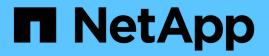

# Manage FPolicy engine configuration

# ONTAP 9.11.1 REST API reference

NetApp May 08, 2024

This PDF was generated from https://docs.netapp.com/us-en/ontap-restapi-9111/ontap/protocols\_fpolicy\_svm.uuid\_engines\_endpoint\_overview.html on May 08, 2024. Always check docs.netapp.com for the latest.

# **Table of Contents**

| Manage FPolicy engine configuration                                | 1  |
|--------------------------------------------------------------------|----|
| Protocols fpolicy svm.uuid engines endpoint overview               | 1  |
| Retrieve an FPolicy engine configuration for all engines of an SVM | 6  |
| Create an FPolicy engine configuration for an SVM                  |    |
| Delete an FPolicy external engine configuration                    | 34 |
| Retrieve a particular FPolicy engine configuration for an SVM      | 36 |
| Update a specific FPolicy engine configuration for an SVM          | 45 |

# Manage FPolicy engine configuration

# Protocols fpolicy svm.uuid engines endpoint overview

# Overview

The FPolicy engine allows you to configure the external servers to which the file access notifications are sent. As part of FPolicy engine configuration, you can configure a server(s) to which the notification is sent, an optional set of secondary server(s) to which the notification is sent in the case of a primary server(s) failure, the port number for FPolicy application, the type of the engine, which is either synchronous or asynchronous and the format of the notifications, which is either xml or protobuf.

For the synchronous engine, ONTAP will wait for a response from the FPolicy application before it allows the operation. With an asynchronous engine, ONTAP proceeds with the operation processing after sending the notification to the FPolicy application. An engine can belong to multiple FPolicy policies. If the format is not specified, the default format, xml, is configured.

# **Examples**

#### **Creating an FPolicy engine**

```
# The API:
POST /protocols/fpolicy/{svm.uuid}/engines
#The call:
curl -X POST "https://<mgmt-ip>/api/protocols/fpolicy/4f643fb4-fd21-11e8-
ae49-0050568e2c1e/engines/" -H "accept: application/json" -H "Content-
Type: application/json" -d "{ \"name\": \"engine0\", \"port\": 9876,
\"primary servers\": [ \"10.132.145.22\", \"10.140.101.109\" ],
\"secondary servers\": [ \"10.132.145.20\", \"10.132.145.21\" ], \"type\":
\"synchronous\", \"format\": \"xml\", \"request abort timeout\": \"PT3M\",
\"request cancel timeout\": \"PT29S\", \"server progress timeout\":
\"PT1M\", \"status request interval\": \"PT23S\" }"
# The response:
{
"num records": 1,
"records": [
  {
    "name": "engine0",
    "primary servers": [
      "10.132.145.22",
      "10.140.101.109"
    ],
    "secondary servers": [
      "10.132.145.20",
      "10.132.145.21"
    ],
    "port": 9876,
    "type": "synchronous",
    "format": "xml"
 }
1
}
```

Creating an FPolicy engine with the minimum required fields

```
# The API:
POST /protocols/fpolicy/{svm.uuid}/engines
#The call:
curl -X POST "https://<mgmt-ip>/api/protocols/fpolicy/4f643fb4-fd21-11e8-
ae49-0050568e2c1e/engines/" -H "accept: application/json" -H "Content-
Type: application/json" -d "{ \"name\": \"engine0\", \"port\": 9876,
\"primary servers\": [ \"10.132.145.22\", \"10.140.101.109\" ], \"type\":
\"synchronous\"}"
# The response:
{
"num records": 1,
"records": [
  {
    "name": "engine0",
    "primary servers": [
      "10.132.145.22",
      "10.140.101.109"
    1,
    "port": 9876,
    "type": "synchronous",
    "format": "xml"
 }
]
}
```

#### Retrieving an FPolicy engine configuration for a particular SVM

```
# The API:
GET /protocols/fpolicy/{svm.uuid}/engines
# The call:
curl -X GET "https://<mgmt-ip>/api/protocols/fpolicy/4f643fb4-fd21-11e8-
ae49-0050568e2c1e/engines/?fields=*&return_records=true&return_timeout=15"
-H "accept: application/json"
# The response:
{
    "records": [
    {
```

```
"svm": {
      "uuid": "4f643fb4-fd21-11e8-ae49-0050568e2c1e"
    },
    "name": "cifs",
    "primary servers": [
     "10.20.20.10"
    ],
    "port": 9876,
    "type": "synchronous"
  },
  {
    "svm": {
      "uuid": "4f643fb4-fd21-11e8-ae49-0050568e2c1e"
    },
    "name": "nfs",
    "primary servers": [
     "10.23.140.64",
     "10.140.101.109"
    ],
    "secondary servers": [
     "10.132.145.20",
     "10.132.145.22"
    ],
    "port": 9876,
    "type": "synchronous",
    "format": "xml",
    "ssl_option": "no_auth",
    "resiliency": {
      "enabled": false,
      "retention duration": "PT3M"
    },
    "buffer size": {
      "recv buffer": 262144,
      "send buffer": 1048576
    },
    "max server requests": 500,
    "request cancel timeout": "PT29S",
    "request abort timeout": "PT3M",
    "server progress timeout": "PT1M",
    "status request interval": "PT23S"
  }
],
"num records": 2
}
```

```
# The Api:
GET /protocols/fpolicy/{svm.uuid}/engines/{name}
#The call:
curl -X GET "https://<mgmt-ip>/api/protocols/fpolicy/4f643fb4-fd21-11e8-
ae49-0050568e2c1e/engines/cifs?fields=*" -H "accept: application/json"
# The response:
{
"svm": {
 "uuid": "4f643fb4-fd21-11e8-ae49-0050568e2c1e"
},
 "name": "cifs",
 "primary servers": [
  "10.20.20.10"
],
 "port": 9876,
 "type": "synchronous",
 "format": "xml"
}
```

## Updating an FPolicy engine for an SVM

```
# The API:
PATCH /protocols/fpolicy/{svm.uuid}/engines/{name}
# The call:
curl -X PATCH "https://<mgmt-ip>/api/protocols/fpolicy/4f643fb4-fd21-11e8-
ae49-0050568e2c1e/engines/cifs" -H "accept: application/json" -H "Content-
Type: application/json" -d "{ \"port\": 6666, \"secondary_servers\": [
\"10.132.145.20\", \"10.132.145.21\" ], \"type\": \"synchronous\"}"
```

Updating all the attributes of a specific FPolicy engine for an SVM

```
# The API:
PATCH /protocols/fpolicy/{svm.uuid}/engines/{name}
# The call:
curl -X PATCH "https://<mgmt-ip>/api/protocols/fpolicy/4f643fb4-fd21-11e8-
ae49-0050568e2c1e/engines/cifs" -H "accept: application/json" -H "Content-
Type: application/json" -d "{ \"port\": 9876, \"primary_servers\": [
\"10.132.145.20\", \"10.140.101.109\" ], \"secondary_servers\": [
\"10.132.145.23\", \"10.132.145.21\" ], \"type\": \"synchronous\",
\"format\": \"protobuf\"}"
```

Deleting a specific FPolicy engine for an SVM

```
# The API:
DELETE /protocols/fpolicy/{svm.uuid}/engines/{name}
```

```
# The call:
curl -X DELETE "https://<mgmt-ip>/api/protocols/fpolicy/4f643fb4-fd21-
11e8-ae49-0050568e2c1e/events/cifs" -H "accept: application/json"
```

# Retrieve an FPolicy engine configuration for all engines of an SVM

GET /protocols/fpolicy/{svm.uuid}/engines

#### Introduced In: 9.6

Retrieves FPolicy engine configurations of all the engines for a specified SVM. ONTAP allows creation of cluster-level FPolicy engines that act as a template for all the SVMs belonging to the cluster. These cluster-level FPolicy engines are also retrieved for the specified SVM.

# **Related ONTAP commands**

fpolicy policy external-engine show

#### Learn more

DOC /protocols/fpolicy/{svm.uuid}/engines

# Parameters

| Name                          | Туре    | In    | Required | Description                                                                                                 |
|-------------------------------|---------|-------|----------|----------------------------------------------------------------------------------------------------|
| buffer_size.send_buf<br>fer   | integer | query | False    | Filter by<br>buffer_size.send_bu<br>ffer<br>• Introduced in:<br>9.11                                        |
| buffer_size.recv_buff<br>er   | integer | query | False    | Filter by<br>buffer_size.recv_buf<br>fer<br>• Introduced in:<br>9.11                                        |
| max_server_request<br>s       | integer | query | False    | Filter by<br>max_server_request<br>s<br>• Introduced in:<br>9.11<br>• Max value:<br>10000<br>• Min value: 1 |
| primary_servers               | string  | query | False    | Filter by primary_servers                                                                                   |
| request_cancel_time<br>out    | string  | query | False    | Filter by<br>request_cancel_time<br>out<br>• Introduced in:<br>9.11                                         |
| name                          | string  | query | False    | Filter by name                                                                                              |
| resiliency.directory_<br>path | string  | query | False    | Filter by<br>resiliency.directory_<br>path<br>• Introduced in:<br>9.11                                      |

| Name                              | Туре    | In    | Required | Description                                                                |
|-----------------------------------|---------|-------|----------|----------------------------------------------------------------------------|
| resiliency.retention_<br>duration | string  | query | False    | Filter by<br>resiliency.retention_<br>duration<br>• Introduced in:<br>9.11 |
| resiliency.enabled                | boolean | query | False    | Filter by<br>resiliency.enabled<br>• Introduced in:<br>9.11                |
| format                            | string  | query | False    | Filter by format <ul> <li>Introduced in:</li> <li>9.11</li> </ul>          |
| server_progress_tim<br>eout       | string  | query | False    | Filter by<br>server_progress_tim<br>eout<br>• Introduced in:<br>9.11       |
| ssl_option                        | string  | query | False    | Filter by ssl_option <ul> <li>Introduced in:</li> <li>9.11</li> </ul>      |
| request_abort_timeo<br>ut         | string  | query | False    | Filter by<br>request_abort_timeo<br>ut<br>• Introduced in:<br>9.11         |
| certificate.serial_nu<br>mber     | string  | query | False    | Filter by<br>certificate.serial_nu<br>mber<br>• Introduced in:<br>9.11     |
| certificate.name                  | string  | query | False    | Filter by<br>certificate.name<br>• Introduced in:<br>9.11                  |

| Name                        | Туре          | In    | Required | Description                                                                                                    |
|-----------------------------|---------------|-------|----------|----------------------------------------------------------------------------------------------------|
| certificate.ca              | string        | query | False    | Filter by<br>certificate.ca<br>• Introduced in:<br>9.11                                                                         |
| type                        | string        | query | False    | Filter by type                                                                                                    |
| status_request_inter<br>val | string        | query | False    | Filter by<br>status_request_inter<br>val<br>• Introduced in:<br>9.11                                                            |
| port                        | integer       | query | False    | Filter by port                                                                                                    |
| secondary_servers           | string        | query | False    | Filter by secondary_servers                                                                                                    |
| svm.uuid                    | string        | path  | True     | UUID of the SVM to which this object belongs.                                                                                   |
| fields                      | array[string] | query | False    | Specify the fields to return.                                                                                                   |
| max_records                 | integer       | query | False    | Limit the number of records returned.                                                                                           |
| return_records              | boolean       | query | False    | The default is true<br>for GET calls. When<br>set to false, only the<br>number of records is<br>returned.<br>• Default value: 1 |

| Name           | Туре          | In    | Required | Description                                                                                                    |
|----------------|---------------|-------|----------|----------------------------------------------------------------------------------------------------|
| return_timeout | integer       | query | False    | The number of<br>seconds to allow the<br>call to execute<br>before returning.<br>When iterating over<br>a collection, the<br>default is 15<br>seconds. ONTAP<br>returns earlier if<br>either max records<br>or the end of the<br>collection is<br>reached.<br>• Max value: 120<br>• Min value: 0<br>• Default value: 1 |
| order_by       | array[string] | query | False    | Order results by specified fields and optional [asc                                                                                                    |

# Response

Status: 200, Ok

| Name        | Туре                  | Description       |
|-------------|-----------------------|-------------------|
| _links      | _links                |                   |
| num_records | integer               | Number of records |
| records     | array[fpolicy_engine] |                   |

Example response

```
{
 " links": {
    "next": {
     "href": "/api/resourcelink"
   },
   "self": {
     "href": "/api/resourcelink"
   }
 },
 "records": {
   "certificate": {
     "ca": "TASample1",
     "name": "Sample1-FPolicy-Client",
     "serial number": "8DDE112A114D1FBC"
    },
    "format": "xml",
    "max server requests": 500,
    "name": "fp ex eng",
    "port": 9876,
    "primary servers": [
    "10.132.145.20",
     "10.140.101.109"
    ],
    "request abort timeout": "PT40S",
    "request cancel timeout": "PT20S",
    "resiliency": {
     "directory path": "/dir1",
     "retention duration": "PT3M"
    },
    "secondary servers": [
     "10.132.145.20",
    "10.132.145.21"
    ],
    "server progress timeout": "PT1M",
    "ssl option": "no auth",
    "status request interval": "PT10S",
    "svm": {
     "uuid": "string"
   },
   "type": "synchronous"
 }
}
```

# Error

Status: Default,

| Name  | Туре  | Description |
|-------|-------|-------------|
| error | error |             |

## Example error

```
{
    "error": {
        "arguments": {
            "code": "string",
            "message": "string"
        },
        "code": "4",
        "message": "entry doesn't exist",
        "target": "uuid"
    }
}
```

# Definitions

#### See Definitions

href

| Name | Туре   | Description |
|------|--------|-------------|
| href | string |             |

\_links

| Name | Туре | Description |
|------|------|-------------|
| next | href |             |
| self | href |             |

## buffer\_size

Specifies the send and recieve buffer size of the connected socket for the FPolicy server.

| Name        | Туре    | Description                                                                                                    |
|-------------|---------|----------------------------------------------------------------------------------------------------|
| recv_buffer | integer | Specifies the receive buffer size<br>of the connected socket for the<br>FPolicy server. Default value is<br>256KB. |
| send_buffer | integer | Specifies the send buffer size of<br>the connected socket for the<br>FPolicy server. Default value<br>1MB.         |

#### certificate

Provides details about certificate used to authenticate the Fpolicy server.

| Name | Туре   | Description                                                                                                    |
|------|--------|----------------------------------------------------------------------------------------------------|
| са   | string | Specifies the certificate authority<br>(CA) name of the certificate used<br>for authentication if SSL<br>authentication between the SVM<br>and the FPolicy server is<br>configured.                                 |
| name | string | Specifies the certificate name as<br>a fully qualified domain name<br>(FQDN) or custom common<br>name. The certificate is used if<br>SSL authentication between the<br>SVM and the FPolicy server is<br>configured. |

| Name          | Туре   | Description                                                                                                    |
|---------------|--------|----------------------------------------------------------------------------------------------------|
| serial_number | string | Specifies the serial number of the certificate used for authentication if SSL authentication between the SVM and the FPolicy server is configured. |

resiliency

If all primary and secondary servers are down, or if no response is received from the FPolicy servers, file access events are stored inside the storage controller under the specified resiliency-directory-path.

| Name               | Туре    | Description                                                                                                    |
|--------------------|---------|----------------------------------------------------------------------------------------------------|
| directory_path     | string  | Specifies the directory path under<br>the SVM namespace, where<br>notifications are stored in the files<br>whenever a network outage<br>happens.                                                                                               |
| enabled            | boolean | Specifies whether the resiliency feature is enabled or not. Default is false.                                                                                                    |
| retention_duration | string  | Specifies the ISO-8601 duration,<br>for which the notifications are<br>written to files inside the storage<br>controller during a network<br>outage. The value for this field<br>must be between 0 and 600<br>seconds. Default is 180 seconds. |

#### svm

| Name | Туре   | Description |
|------|--------|-------------|
| uuid | string | SVM UUID    |

#### fpolicy\_engine

Defines how ONTAP makes and manages connections to external FPolicy servers.

| Name        | Туре        | Description                                                                                      |
|-------------|-------------|--------------------------------------------------------------------------------------------------|
| buffer_size | buffer_size | Specifies the send and recieve<br>buffer size of the connected<br>socket for the FPolicy server. |

| Name                   | Туре          | Description                                                                                                    |
|------------------------|---------------|----------------------------------------------------------------------------------------------------|
| certificate            | certificate   | Provides details about certificate<br>used to authenticate the Fpolicy<br>server.                                                                                                    |
| format                 | string        | <ul> <li>The format for the notification messages sent to the FPolicy servers. The possible values are:</li> <li>xml - Notifications sent to the FPolicy server will be formatted using the XML schema.</li> <li>protobuf - Notifications sent to the FPolicy server will be formatted using Protobuf schema, which is a binary form.</li> </ul> |
| max_server_requests    | integer       | Specifies the maximum number<br>of outstanding requests for the<br>FPolicy server. It is used to<br>specify maximum outstanding<br>requests that will be queued up<br>for the FPolicy server. The value<br>for this field must be between 1<br>and 10000. The default value can<br>be 500, 1000 or 2000 depending<br>on the hardware platform.   |
| name                   | string        | Specifies the name to assign to the external server configuration.                                                                                                    |
| port                   | integer       | Port number of the FPolicy server application.                                                                                                    |
| primary_servers        | array[string] |                                                                                                    |
| request_abort_timeout  | string        | Specifies the ISO-8601 timeout<br>duration for a screen request to<br>be aborted by a storage<br>appliance. The allowed range is<br>between 0 to 200 seconds.                                                                                                    |
| request_cancel_timeout | string        | Specifies the ISO-8601 timeout<br>duration for a screen request to<br>be processed by an FPolicy<br>server. The allowed range is<br>between 0 to 100 seconds.                                                                                                    |

| Name                    | Туре          | Description                                                                                                    |
|-------------------------|---------------|----------------------------------------------------------------------------------------------------|
| resiliency              | resiliency    | If all primary and secondary<br>servers are down, or if no<br>response is received from the<br>FPolicy servers, file access<br>events are stored inside the<br>storage controller under the<br>specified resiliency-directory-<br>path.                                                      |
| secondary_servers       | array[string] |                                                                                                    |
| server_progress_timeout | string        | Specifies the ISO-8601 timeout<br>duration in which a throttled<br>FPolicy server must complete at<br>least one screen request. If no<br>request is processed within the<br>timeout, connection to the FPolicy<br>server is terminated. The allowed<br>range is between 0 to 100<br>seconds. |

| Name                    | Туре   | Description                                                                                                    |
|-------------------------|--------|----------------------------------------------------------------------------------------------------|
| ssl_option              | string | <ul> <li>Specifies the SSL option for external communication with the FPolicy server. Possible values include the following:</li> <li>no_auth When set to "no_auth", no authentication takes place.</li> <li>server_auth", only the FPolicy server is authenticated by the SVM. With this option, before creating the FPolicy external engine, the administrator must install the public certificate of the certificate authority (CA) that signed the FPolicy server. This means authentication of the FPolicy server. This means authentication of the FPolicy server. With this option, before creating the FPolicy server. This means authentication of the SVM and the FPolicy server. This means authentication of the SVM by the FPolicy server. With this option, before creating the FPolicy server. With this option, before creating the FPolicy server by the SVM along with authentication of the FPolicy server certificate of the certificate of the certificate authority (CA) that signed the FPolicy server certificate authority (CA) that signed the FPolicy server certificate of the certificate of the certificate authority (CA) that signed the FPolicy server certificate authority (CA) that signed the FPolicy server certificate authority (CA) that</li></ul> |
| status_request_interval | string | Specifies the ISO-8601 interval<br>time for a storage appliance to<br>query a status request from an<br>FPolicy server. The allowed<br>range is between 0 to 50<br>seconds.                                                                                                    |
| svm                     | svm    |                                                                                                    |

| Name | Туре   | Description                                                                                                    |
|------|--------|----------------------------------------------------------------------------------------------------|
| type | string | <ul> <li>The notification mode determines what ONTAP does after sending notifications to FPolicy servers.</li> <li>The possible values are:</li> <li>synchronous - After sending a notification, wait for a response from the FPolicy server.</li> </ul> |
|      |        | <ul> <li>asynchronous - After sending<br/>a notification, file request<br/>processing continues.</li> </ul>                                                                                                    |
|      |        | ∘ Default value: 1                                                                                                    |
|      |        | <ul> <li>enum: ["synchronous",<br/>"asynchronous"]</li> </ul>                                                                                                    |
|      |        | <ul> <li>Introduced in: 9.6</li> </ul>                                                                                                    |

#### error\_arguments

| Name    | Туре   | Description      |
|---------|--------|------------------|
| code    | string | Argument code    |
| message | string | Message argument |

error

| Name      | Туре                   | Description                                 |
|-----------|------------------------|---------------------------------------------|
| arguments | array[error_arguments] | Message arguments                           |
| code      | string                 | Error code                                  |
| message   | string                 | Error message                               |
| target    | string                 | The target parameter that caused the error. |

# **Create an FPolicy engine configuration for an SVM**

POST /protocols/fpolicy/{svm.uuid}/engines

#### Introduced In: 9.6

Creates an FPolicy engine configuration for a specified SVM. FPolicy engine creation is allowed only on data

SVMs.

# **Required properties**

- svm.uuid Existing SVM in which to create the FPolicy engine.
- name Name of external engine.
- port Port number of the FPolicy server application.
- primary servers List of primary FPolicy servers to which the node will send notifications.

# **Recommended optional properties**

• secondary\_servers - It is recommended to configure secondary FPolicy server to which the node will send notifications when the primary server is down.

# **Default property values**

- type synchronous
- format xml

# **Related ONTAP commands**

• fpolicy policy external-engine create

# Learn more

• DOC /protocols/fpolicy/{svm.uuid}/engines

# **Parameters**

| Name           | Туре    | In    | Required | Description                                                                                  |
|----------------|---------|-------|----------|----------------------------------------------------------------------------------------------|
| return_records | boolean | query | False    | The default is false.<br>If set to true, the<br>records are<br>returned.<br>• Default value: |
| svm.uuid       | string  | path  | True     | UUID of the SVM to<br>which this object<br>belongs.                                          |

# **Request Body**

| Name                  | Туре          | Description                                                                                                    |
|-----------------------|---------------|----------------------------------------------------------------------------------------------------|
| buffer_size           | buffer_size   | Specifies the send and recieve<br>buffer size of the connected socket<br>for the FPolicy server.                                                                                                    |
| certificate           | certificate   | Provides details about certificate<br>used to authenticate the Fpolicy<br>server.                                                                                                    |
| format                | string        | <ul> <li>The format for the notification<br/>messages sent to the FPolicy<br/>servers. The possible values are:</li> <li>xml - Notifications sent to the<br/>FPolicy server will be formatted<br/>using the XML schema.</li> <li>protobuf - Notifications sent to<br/>the FPolicy server will be<br/>formatted using Protobuf<br/>schema, which is a binary form.</li> </ul> |
| max_server_requests   | integer       | Specifies the maximum number of<br>outstanding requests for the<br>FPolicy server. It is used to specify<br>maximum outstanding requests<br>that will be queued up for the<br>FPolicy server. The value for this<br>field must be between 1 and<br>10000. The default value can be<br>500, 1000 or 2000 depending on<br>the hardware platform.                               |
| name                  | string        | Specifies the name to assign to the external server configuration.                                                                                                    |
| port                  | integer       | Port number of the FPolicy server application.                                                                                                    |
| primary_servers       | array[string] |                                                                                                    |
| request_abort_timeout | string        | Specifies the ISO-8601 timeout<br>duration for a screen request to be<br>aborted by a storage appliance.<br>The allowed range is between 0 to<br>200 seconds.                                                                                                    |

| Name                    | Туре          | Description                                                                                                    |
|-------------------------|---------------|----------------------------------------------------------------------------------------------------|
| request_cancel_timeout  | string        | Specifies the ISO-8601 timeout<br>duration for a screen request to be<br>processed by an FPolicy server.<br>The allowed range is between 0 to<br>100 seconds.                                                                                                    |
| resiliency              | resiliency    | If all primary and secondary<br>servers are down, or if no response<br>is received from the FPolicy<br>servers, file access events are<br>stored inside the storage controller<br>under the specified resiliency-<br>directory-path.                                                      |
| secondary_servers       | array[string] |                                                                                                    |
| server_progress_timeout | string        | Specifies the ISO-8601 timeout<br>duration in which a throttled FPolicy<br>server must complete at least one<br>screen request. If no request is<br>processed within the timeout,<br>connection to the FPolicy server is<br>terminated. The allowed range is<br>between 0 to 100 seconds. |

| Name                    | Туре   | Description                                                                                                    |
|-------------------------|--------|----------------------------------------------------------------------------------------------------|
| ssl_option              | string | <ul> <li>Specifies the SSL option for external communication with the FPolicy server. Possible values include the following:</li> <li>no_auth When set to "no_auth", no authentication takes place.</li> <li>server_auth", only the FPolicy server is authenticated by the SVM. With this option, before creating the FPolicy external engine, the administrator must install the public certificate of the certificate authority (CA) that signed the FPolicy server certificate.</li> <li>mutual_auth When set to "mutual_auth", mutual authentication takes place between the SVM and the FPolicy server. This means authentication of the FPolicy server. With this option, before creating the FPolicy server certificate and the FPolicy server by the SVM along with authentication of the SVM by the FPolicy server. With this option, before creating the FPolicy server certificate of the certificate of the certificate of the certificate authority (CA) that signed the FPolicy server with this option, before creating the FPolicy server certificate and the public certificate of the certificate authority (CA) that signed the FPolicy server certificate authority (CA) that signed the FPolicy server certificate authority (CA) that signed the FPolicy server</li> </ul> |
| status_request_interval | string | Specifies the ISO-8601 interval<br>time for a storage appliance to<br>query a status request from an<br>FPolicy server. The allowed range<br>is between 0 to 50 seconds.                                                                                                    |
| svm                     | svm    |                                                                                                    |
|                         |        |                                                                                                    |

| Name | Туре   | Description                                                                                                    |
|------|--------|----------------------------------------------------------------------------------------------------|
| type | string | The notification mode determines<br>what ONTAP does after sending<br>notifications to FPolicy servers. The<br>possible values are: |
|      |        | <ul> <li>synchronous - After sending a<br/>notification, wait for a response<br/>from the FPolicy server.</li> </ul>               |
|      |        | <ul> <li>asynchronous - After sending a<br/>notification, file request<br/>processing continues.</li> </ul>                        |
|      |        | <ul> <li>Default value: 1</li> </ul>                                                                                               |
|      |        | <ul> <li>enum: ["synchronous",<br/>"asynchronous"]</li> </ul>                                                                      |
|      |        | <ul> <li>Introduced in: 9.6</li> </ul>                                                                                             |

```
Example request
```

```
{
 "certificate": {
   "ca": "TASample1",
   "name": "Sample1-FPolicy-Client",
   "serial number": "8DDE112A114D1FBC"
 },
 "format": "xml",
 "max server requests": 500,
 "name": "fp ex eng",
 "port": 9876,
 "primary servers": [
   "10.132.145.20",
   "10.140.101.109"
 ],
 "request abort timeout": "PT40S",
 "request cancel timeout": "PT20S",
 "resiliency": {
   "directory path": "/dir1",
   "retention duration": "PT3M"
 },
 "secondary servers": [
   "10.132.145.20",
   "10.132.145.21"
 ],
 "server progress timeout": "PT1M",
 "ssl option": "no auth",
 "status request interval": "PT10S",
 "svm": {
   "uuid": "string"
 },
 "type": "synchronous"
}
```

# Response

Status: 201, Created

| Name   | Туре   | Description |
|--------|--------|-------------|
| _links | _links |             |

| Name        | Туре                  | Description       |
|-------------|-----------------------|-------------------|
| num_records | integer               | Number of records |
| records     | array[fpolicy_engine] |                   |

Example response

```
{
 " links": {
    "next": {
     "href": "/api/resourcelink"
   },
   "self": {
     "href": "/api/resourcelink"
   }
 },
 "records": {
   "certificate": {
     "ca": "TASample1",
     "name": "Sample1-FPolicy-Client",
     "serial number": "8DDE112A114D1FBC"
    },
    "format": "xml",
    "max server requests": 500,
    "name": "fp ex eng",
    "port": 9876,
    "primary servers": [
    "10.132.145.20",
     "10.140.101.109"
    ],
    "request abort timeout": "PT40S",
    "request cancel timeout": "PT20S",
    "resiliency": {
     "directory path": "/dir1",
     "retention duration": "PT3M"
    },
    "secondary servers": [
     "10.132.145.20",
    "10.132.145.21"
    ],
    "server progress timeout": "PT1M",
    "ssl option": "no auth",
    "status request interval": "PT10S",
    "svm": {
     "uuid": "string"
   },
   "type": "synchronous"
 }
}
```

# Error

Status: Default

## ONTAP Error Response Codes

| Error Code | Description                                                                |
|------------|----------------------------------------------------------------------------|
| 9764885    | The primary secondary server has a redundant IP address                    |
| 9764953    | The name of the FPolicy engine is "native" which is reserved by the system |

| Name  | Туре  | Description |
|-------|-------|-------------|
| error | error |             |

Example error

```
{
    "error": {
        "arguments": {
            "code": "string",
            "message": "string"
        },
        "code": "4",
        "message": "entry doesn't exist",
        "target": "uuid"
    }
}
```

# Definitions

#### See Definitions

#### buffer\_size

Specifies the send and recieve buffer size of the connected socket for the FPolicy server.

| Name        | Туре    | Description                                                                                                    |
|-------------|---------|----------------------------------------------------------------------------------------------------|
| recv_buffer | integer | Specifies the receive buffer size<br>of the connected socket for the<br>FPolicy server. Default value is<br>256KB. |
| send_buffer | integer | Specifies the send buffer size of<br>the connected socket for the<br>FPolicy server. Default value<br>1MB.         |

#### certificate

Provides details about certificate used to authenticate the Fpolicy server.

| Name          | Туре   | Description                                                                                                    |
|---------------|--------|----------------------------------------------------------------------------------------------------|
| са            | string | Specifies the certificate authority<br>(CA) name of the certificate used<br>for authentication if SSL<br>authentication between the SVM<br>and the FPolicy server is<br>configured.                                 |
| name          | string | Specifies the certificate name as<br>a fully qualified domain name<br>(FQDN) or custom common<br>name. The certificate is used if<br>SSL authentication between the<br>SVM and the FPolicy server is<br>configured. |
| serial_number | string | Specifies the serial number of the certificate used for authentication if SSL authentication between the SVM and the FPolicy server is configured.                                                                  |

#### resiliency

If all primary and secondary servers are down, or if no response is received from the FPolicy servers, file access events are stored inside the storage controller under the specified resiliency-directory-path.

| Name               | Туре    | Description                                                                                                    |
|--------------------|---------|----------------------------------------------------------------------------------------------------|
| directory_path     | string  | Specifies the directory path under<br>the SVM namespace, where<br>notifications are stored in the files<br>whenever a network outage<br>happens.                                                                                               |
| enabled            | boolean | Specifies whether the resiliency feature is enabled or not. Default is false.                                                                                                    |
| retention_duration | string  | Specifies the ISO-8601 duration,<br>for which the notifications are<br>written to files inside the storage<br>controller during a network<br>outage. The value for this field<br>must be between 0 and 600<br>seconds. Default is 180 seconds. |

#### svm

| Name | Туре   | Description |
|------|--------|-------------|
| uuid | string | SVM UUID    |

fpolicy\_engine

Defines how ONTAP makes and manages connections to external FPolicy servers.

| Name        | Туре        | Description                                                                                      |
|-------------|-------------|--------------------------------------------------------------------------------------------------|
| buffer_size | buffer_size | Specifies the send and recieve<br>buffer size of the connected<br>socket for the FPolicy server. |
| certificate | certificate | Provides details about certificate<br>used to authenticate the Fpolicy<br>server.                |

| Name                   | Туре          | Description                                                                                                    |
|------------------------|---------------|----------------------------------------------------------------------------------------------------|
| format                 | string        | <ul> <li>The format for the notification messages sent to the FPolicy servers. The possible values are:</li> <li>xml - Notifications sent to the FPolicy server will be formatted using the XML schema.</li> <li>protobuf - Notifications sent to the FPolicy server will be formatted using Protobuf schema, which is a binary form.</li> </ul> |
| max_server_requests    | integer       | Specifies the maximum number<br>of outstanding requests for the<br>FPolicy server. It is used to<br>specify maximum outstanding<br>requests that will be queued up<br>for the FPolicy server. The value<br>for this field must be between 1<br>and 10000. The default value can<br>be 500, 1000 or 2000 depending<br>on the hardware platform.   |
| name                   | string        | Specifies the name to assign to the external server configuration.                                                                                                    |
| port                   | integer       | Port number of the FPolicy server application.                                                                                                    |
| primary_servers        | array[string] |                                                                                                    |
| request_abort_timeout  | string        | Specifies the ISO-8601 timeout<br>duration for a screen request to<br>be aborted by a storage<br>appliance. The allowed range is<br>between 0 to 200 seconds.                                                                                                    |
| request_cancel_timeout | string        | Specifies the ISO-8601 timeout<br>duration for a screen request to<br>be processed by an FPolicy<br>server. The allowed range is<br>between 0 to 100 seconds.                                                                                                    |

| Name Type               |               | Description                                                                                                    |
|-------------------------|---------------|----------------------------------------------------------------------------------------------------|
| resiliency              | resiliency    | If all primary and secondary<br>servers are down, or if no<br>response is received from the<br>FPolicy servers, file access<br>events are stored inside the<br>storage controller under the<br>specified resiliency-directory-<br>path.                                                      |
| secondary_servers       | array[string] |                                                                                                    |
| server_progress_timeout | string        | Specifies the ISO-8601 timeout<br>duration in which a throttled<br>FPolicy server must complete at<br>least one screen request. If no<br>request is processed within the<br>timeout, connection to the FPolicy<br>server is terminated. The allowed<br>range is between 0 to 100<br>seconds. |

| Name                    | Туре   | Description                                                                                                    |
|-------------------------|--------|----------------------------------------------------------------------------------------------------|
| ssl_option              | string | <ul> <li>Specifies the SSL option for external communication with the FPolicy server. Possible values include the following:</li> <li>no_auth When set to "no_auth", no authentication takes place.</li> <li>server_auth When set to "server_auth", only the FPolicy server is authenticated by the SVM. With this option, before creating the FPolicy external engine, the administrator must install the public certificate of the certificate authority (CA) that signed the FPolicy server certificate.</li> <li>mutual_auth When set to "mutual_auth," mutual authentication takes place between the SVM and the FPolicy server. This means authentication of the FPolicy server. With this option, before creating the FPolicy server. With this option, before creating the FPolicy server. With this option, before creating the FPolicy server by the SVM along with authentication of the SVM by the FPolicy server. With this option, before creating the FPolicy server certificate of the certificate authority (CA) that signed the FPolicy server certificate authority (CA) that public certificate of the certificate authority (CA) that signed the FPolicy server with this option, before creating the FPolicy server certificate authority (CA) that signed the FPolicy server certificate authority (CA) that signed the FPolicy server certificate authority (CA) that signed the FPolicy server certificate authority (CA) that signed the FPolicy server certificate authority (CA) that signed the FPolicy server certificate authority (CA) that signed the FPolicy server certificate authority (CA) that signed the FPolicy server certificate authority (CA) that signed the FPolicy server certificate authority (CA) that signed the FPolicy server certificate authority (CA) that signed the FPolicy server certificate authority (CA) that signed the FPolicy server certificate authority the FPolicy server certificate authority (CA) that signed the FPolicy server certificate authority the FPolicy server certificate authority (CA) that signed the FPolicy server certificate auth</li></ul> |
| status_request_interval | string | Specifies the ISO-8601 interval<br>time for a storage appliance to<br>query a status request from an<br>FPolicy server. The allowed<br>range is between 0 to 50<br>seconds.                                                                                                    |
| svm                     | svm    |                                                                                                    |

| Name | Туре   | Description                                                                                                    |
|------|--------|----------------------------------------------------------------------------------------------------|
| type | string | <ul> <li>The notification mode determines what ONTAP does after sending notifications to FPolicy servers.</li> <li>The possible values are:</li> <li>synchronous - After sending a notification, wait for a response from the FPolicy server.</li> </ul> |
|      |        | <ul> <li>asynchronous - After sending<br/>a notification, file request<br/>processing continues.</li> </ul>                                                                                                    |
|      |        | <ul> <li>Default value: 1</li> </ul>                                                                                                    |
|      |        | <ul> <li>enum: ["synchronous",<br/>"asynchronous"]</li> </ul>                                                                                                    |
|      |        | <ul> <li>Introduced in: 9.6</li> </ul>                                                                                                    |

# href

| Name | Туре   | Description |
|------|--------|-------------|
| href | string |             |

\_links

| Name | Туре | Description |
|------|------|-------------|
| next | href |             |
| self | href |             |

# error\_arguments

| Name    | Туре   | Description      |
|---------|--------|------------------|
| code    | string | Argument code    |
| message | string | Message argument |

#### error

| Name      | Туре                           | Description |  |
|-----------|--------------------------------|-------------|--|
| arguments | guments array[error_arguments] |             |  |
| code      | string Error code              |             |  |

| Name    | Туре   | Description                                 |
|---------|--------|---------------------------------------------|
| message | string | Error message                               |
| target  | string | The target parameter that caused the error. |

# **Delete an FPolicy external engine configuration**

DELETE /protocols/fpolicy/{svm.uuid}/engines/{name}

#### Introduced In: 9.6

Deletes the FPolicy external engine configuration. Deletion of an FPolicy engine that is attached to one or more FPolicy policies is not allowed.

# **Related ONTAP commands**

fpolicy policy external-engine modify

# Learn more

• DOC /protocols/fpolicy/{svm.uuid}/engines

## **Parameters**

| Name     | Туре   | In   | Required | Description                                         |
|----------|--------|------|----------|-----------------------------------------------------|
| name     | string | path | True     |                                                     |
| svm.uuid | string | path | True     | UUID of the SVM to<br>which this object<br>belongs. |

# Response

Status: 200, Ok

# Error

Status: Default

**ONTAP Error Response Codes** 

| Error Code | Description                                             |
|------------|---------------------------------------------------------|
| 9764940    | At least one FPolicy policy is using the FPolicy engine |
| 9764887    | The FPolicy engine is a cluster level FPolicy engine    |

| Name  | Туре  | Description |
|-------|-------|-------------|
| error | error |             |

# Example error

```
{
    "error": {
        "arguments": {
            "code": "string",
            "message": "string"
        },
        "code": "4",
        "message": "entry doesn't exist",
        "target": "uuid"
    }
}
```

# Definitions

#### **See Definitions**

error\_arguments

| Name    | Туре   | Description      |
|---------|--------|------------------|
| code    | string | Argument code    |
| message | string | Message argument |

error

| Name      | Туре                   | Description                                 |
|-----------|------------------------|---------------------------------------------|
| arguments | array[error_arguments] | Message arguments                           |
| code      | string                 | Error code                                  |
| message   | string                 | Error message                               |
| target    | string                 | The target parameter that caused the error. |

# **Retrieve a particular FPolicy engine configuration for an SVM**

GET /protocols/fpolicy/{svm.uuid}/engines/{name}

#### Introduced In: 9.6

Retrieves a particular FPolicy engine configuration of a specifed SVM. A cluster-level FPolicy engine configuration cannot be retrieved for a data SVM.

# **Related ONTAP commands**

• fpolicy policy external-engine show

# Learn more

DOC /protocols/fpolicy/{svm.uuid}/engines

# **Parameters**

| Name | Туре   | In   | Required | Description |
|------|--------|------|----------|-------------|
| name | string | path | True     |             |

| Name     | Туре          | In    | Required | Description                                         |
|----------|---------------|-------|----------|-----------------------------------------------------|
| svm.uuid | string        | path  | True     | UUID of the SVM to<br>which this object<br>belongs. |
| fields   | array[string] | query | False    | Specify the fields to return.                       |

# Response

Status: 200, Ok

| Name                | Туре        | Description                                                                                                    |
|---------------------|-------------|----------------------------------------------------------------------------------------------------|
| buffer_size         | buffer_size | Specifies the send and recieve<br>buffer size of the connected socket<br>for the FPolicy server.                                                                                                    |
| certificate         | certificate | Provides details about certificate<br>used to authenticate the Fpolicy<br>server.                                                                                                    |
| format              | string      | <ul> <li>The format for the notification<br/>messages sent to the FPolicy<br/>servers. The possible values are:</li> <li>xml - Notifications sent to the<br/>FPolicy server will be formatted<br/>using the XML schema.</li> <li>protobuf - Notifications sent to<br/>the FPolicy server will be<br/>formatted using Protobuf<br/>schema, which is a binary form.</li> </ul> |
| max_server_requests | integer     | Specifies the maximum number of<br>outstanding requests for the<br>FPolicy server. It is used to specify<br>maximum outstanding requests<br>that will be queued up for the<br>FPolicy server. The value for this<br>field must be between 1 and<br>10000. The default value can be<br>500, 1000 or 2000 depending on<br>the hardware platform.                               |
| name                | string      | Specifies the name to assign to the external server configuration.                                                                                                    |

| Name                    | Туре          | Description                                                                                                    |
|-------------------------|---------------|----------------------------------------------------------------------------------------------------|
| port                    | integer       | Port number of the FPolicy server application.                                                                                                    |
| primary_servers         | array[string] |                                                                                                    |
| request_abort_timeout   | string        | Specifies the ISO-8601 timeout<br>duration for a screen request to be<br>aborted by a storage appliance.<br>The allowed range is between 0 to<br>200 seconds.                                                                                                    |
| request_cancel_timeout  | string        | Specifies the ISO-8601 timeout<br>duration for a screen request to be<br>processed by an FPolicy server.<br>The allowed range is between 0 to<br>100 seconds.                                                                                                    |
| resiliency              | resiliency    | If all primary and secondary<br>servers are down, or if no response<br>is received from the FPolicy<br>servers, file access events are<br>stored inside the storage controller<br>under the specified resiliency-<br>directory-path.                                                      |
| secondary_servers       | array[string] |                                                                                                    |
| server_progress_timeout | string        | Specifies the ISO-8601 timeout<br>duration in which a throttled FPolicy<br>server must complete at least one<br>screen request. If no request is<br>processed within the timeout,<br>connection to the FPolicy server is<br>terminated. The allowed range is<br>between 0 to 100 seconds. |

| Name                    | Туре   | Description                                                                                                    |
|-------------------------|--------|----------------------------------------------------------------------------------------------------|
| ssl_option              | string | <ul> <li>Specifies the SSL option for external communication with the FPolicy server. Possible values include the following:</li> <li>no_auth When set to "no_auth", no authentication takes place.</li> <li>server_auth When set to "server_auth", only the FPolicy server is authenticated by the SVM. With this option, before creating the FPolicy external engine, the administrator must install the public certificate of the certificate authority (CA) that signed the FPolicy server certificate.</li> <li>mutual_auth When set to "mutual_auth", mutual authentication takes place between the SVM and the FPolicy server. This means authentication of the FPolicy server by the SVM along with authentication of the SVM by the FPolicy server. With this option, before creating the FPolicy server with this option, before creating the FPolicy server certificate of the certificate of the certificate authority (CA) that signed the FPolicy server. With this option, before creating the FPolicy server certificate and her public certificate of the certificate authority (CA) that signed the FPolicy server certificate authority (CA) that signed the FPolicy server certificate authority (CA</li></ul> |
| status_request_interval | string | Specifies the ISO-8601 interval<br>time for a storage appliance to<br>query a status request from an<br>FPolicy server. The allowed range<br>is between 0 to 50 seconds.                                                                                                    |
| svm                     | svm    |                                                                                                    |
|                         |        |                                                                                                    |

| Name | Туре   | Description                                                                                                    |
|------|--------|----------------------------------------------------------------------------------------------------|
| type | string | The notification mode determines<br>what ONTAP does after sending<br>notifications to FPolicy servers. The<br>possible values are: |
|      |        | <ul> <li>synchronous - After sending a<br/>notification, wait for a response<br/>from the FPolicy server.</li> </ul>               |
|      |        | <ul> <li>asynchronous - After sending a<br/>notification, file request<br/>processing continues.</li> </ul>                        |
|      |        | <ul> <li>Default value: 1</li> </ul>                                                                                               |
|      |        | <ul> <li>enum: ["synchronous",<br/>"asynchronous"]</li> </ul>                                                                      |
|      |        | <ul> <li>Introduced in: 9.6</li> </ul>                                                                                             |

```
Example response
```

```
{
 "certificate": {
   "ca": "TASample1",
   "name": "Sample1-FPolicy-Client",
   "serial number": "8DDE112A114D1FBC"
 },
 "format": "xml",
 "max server requests": 500,
 "name": "fp ex eng",
 "port": 9876,
 "primary servers": [
   "10.132.145.20",
   "10.140.101.109"
 ],
 "request abort timeout": "PT40S",
 "request cancel timeout": "PT20S",
 "resiliency": {
   "directory path": "/dir1",
   "retention duration": "PT3M"
 },
 "secondary servers": [
   "10.132.145.20",
   "10.132.145.21"
 ],
 "server progress timeout": "PT1M",
 "ssl option": "no auth",
 "status request interval": "PT10S",
 "svm": {
   "uuid": "string"
 },
 "type": "synchronous"
}
```

# Error

Status: Default, Error

| Name  | Туре  | Description |
|-------|-------|-------------|
| error | error |             |

#### Example error

```
{
    "error": {
        "arguments": {
            "code": "string",
            "message": "string"
        },
        "code": "4",
        "message": "entry doesn't exist",
        "target": "uuid"
    }
}
```

# Definitions

#### See Definitions

#### buffer\_size

Specifies the send and recieve buffer size of the connected socket for the FPolicy server.

| Name        | Туре    | Description                                                                                                    |
|-------------|---------|----------------------------------------------------------------------------------------------------|
| recv_buffer | integer | Specifies the receive buffer size<br>of the connected socket for the<br>FPolicy server. Default value is<br>256KB. |
| send_buffer | integer | Specifies the send buffer size of<br>the connected socket for the<br>FPolicy server. Default value<br>1MB.         |

#### certificate

Provides details about certificate used to authenticate the Fpolicy server.

| Name          | Туре   | Description                                                                                                    |
|---------------|--------|----------------------------------------------------------------------------------------------------|
| са            | string | Specifies the certificate authority<br>(CA) name of the certificate used<br>for authentication if SSL<br>authentication between the SVM<br>and the FPolicy server is<br>configured.                                 |
| name          | string | Specifies the certificate name as<br>a fully qualified domain name<br>(FQDN) or custom common<br>name. The certificate is used if<br>SSL authentication between the<br>SVM and the FPolicy server is<br>configured. |
| serial_number | string | Specifies the serial number of the certificate used for authentication if SSL authentication between the SVM and the FPolicy server is configured.                                                                  |

#### resiliency

If all primary and secondary servers are down, or if no response is received from the FPolicy servers, file access events are stored inside the storage controller under the specified resiliency-directory-path.

| Name               | Туре    | Description                                                                                                    |
|--------------------|---------|----------------------------------------------------------------------------------------------------|
| directory_path     | string  | Specifies the directory path under<br>the SVM namespace, where<br>notifications are stored in the files<br>whenever a network outage<br>happens.                                                                                               |
| enabled            | boolean | Specifies whether the resiliency feature is enabled or not. Default is false.                                                                                                    |
| retention_duration | string  | Specifies the ISO-8601 duration,<br>for which the notifications are<br>written to files inside the storage<br>controller during a network<br>outage. The value for this field<br>must be between 0 and 600<br>seconds. Default is 180 seconds. |

#### svm

| Name | Туре   | Description |
|------|--------|-------------|
| uuid | string | SVM UUID    |
|      |        |             |

error\_arguments

| Name    | Туре   | Description      |
|---------|--------|------------------|
| code    | string | Argument code    |
| message | string | Message argument |

error

| Name      | Туре                   | Description                                 |
|-----------|------------------------|---------------------------------------------|
| arguments | array[error_arguments] | Message arguments                           |
| code      | string                 | Error code                                  |
| message   | string                 | Error message                               |
| target    | string                 | The target parameter that caused the error. |

# Update a specific FPolicy engine configuration for an SVM

PATCH /protocols/fpolicy/{svm.uuid}/engines/{name}

#### Introduced In: 9.6

Updates a specific FPolicy engine configuration of an SVM. Modification of an FPolicy engine that is attached to one or more enabled FPolicy policies is not allowed.

# **Related ONTAP commands**

• fpolicy policy external-engine modify

# Learn more

DOC /protocols/fpolicy/{svm.uuid}/engines

# **Parameters**

| Name     | Туре   | In   | Required | Description                                         |
|----------|--------|------|----------|-----------------------------------------------------|
| name     | string | path | True     |                                                     |
| svm.uuid | string | path | True     | UUID of the SVM to<br>which this object<br>belongs. |

# **Request Body**

| Name        | Туре        | Description                                                                                                    |
|-------------|-------------|----------------------------------------------------------------------------------------------------|
| buffer_size | buffer_size | Specifies the send and recieve<br>buffer size of the connected socket<br>for the FPolicy server.                                                                                                    |
| certificate | certificate | Provides details about certificate<br>used to authenticate the Fpolicy<br>server.                                                                                                    |
| format      | string      | <ul> <li>The format for the notification<br/>messages sent to the FPolicy<br/>servers. The possible values are:</li> <li>xml - Notifications sent to the<br/>FPolicy server will be formatted<br/>using the XML schema.</li> </ul> |
|             |             | <ul> <li>protobuf - Notifications sent to<br/>the FPolicy server will be<br/>formatted using Protobuf<br/>schema, which is a binary form.</li> </ul>                                                                               |

| Name                    | Туре          | Description                                                                                                    |
|-------------------------|---------------|----------------------------------------------------------------------------------------------------|
| max_server_requests     | integer       | Specifies the maximum number of<br>outstanding requests for the<br>FPolicy server. It is used to specify<br>maximum outstanding requests<br>that will be queued up for the<br>FPolicy server. The value for this<br>field must be between 1 and<br>10000. The default value can be<br>500, 1000 or 2000 depending on<br>the hardware platform. |
| name                    | string        | Specifies the name to assign to the external server configuration.                                                                                                    |
| port                    | integer       | Port number of the FPolicy server application.                                                                                                    |
| primary_servers         | array[string] |                                                                                                    |
| request_abort_timeout   | string        | Specifies the ISO-8601 timeout<br>duration for a screen request to be<br>aborted by a storage appliance.<br>The allowed range is between 0 to<br>200 seconds.                                                                                                    |
| request_cancel_timeout  | string        | Specifies the ISO-8601 timeout<br>duration for a screen request to be<br>processed by an FPolicy server.<br>The allowed range is between 0 to<br>100 seconds.                                                                                                    |
| resiliency              | resiliency    | If all primary and secondary<br>servers are down, or if no response<br>is received from the FPolicy<br>servers, file access events are<br>stored inside the storage controller<br>under the specified resiliency-<br>directory-path.                                                                                                    |
| secondary_servers       | array[string] |                                                                                                    |
| server_progress_timeout | string        | Specifies the ISO-8601 timeout<br>duration in which a throttled FPolicy<br>server must complete at least one<br>screen request. If no request is<br>processed within the timeout,<br>connection to the FPolicy server is<br>terminated. The allowed range is<br>between 0 to 100 seconds.                                                      |

| Name                    | Туре   | Description                                                                                                    |
|-------------------------|--------|----------------------------------------------------------------------------------------------------|
| ssl_option              | string | <ul> <li>Specifies the SSL option for external communication with the FPolicy server. Possible values include the following:</li> <li>no_auth When set to "no_auth", no authentication takes place.</li> <li>server_auth When set to "server_auth", only the FPolicy server is authenticated by the SVM. With this option, before creating the FPolicy external engine, the administrator must install the public certificate of the certificate authority (CA) that signed the FPolicy server certificate.</li> <li>mutual_auth When set to "mutual_auth", mutual authentication takes place between the SVM and the FPolicy server. This means authentication of the FPolicy server. With this option, before creating the FPolicy server by the SVM along with authentication of the SVM by the FPolicy server. With this option, before creating the FPolicy server certificate of the certificate of the certificate authority (CA) that signed the FPolicy server with this option, before creating the FPolicy server certificate of the certificate authority (CA) that signed the FPolicy server certificate of the certificate authority (CA) that signed the FPolicy server certificate authority (CA) that signed the FPolicy server certificate authority (CA) that s</li></ul> |
| status_request_interval | string | Specifies the ISO-8601 interval<br>time for a storage appliance to<br>query a status request from an<br>FPolicy server. The allowed range<br>is between 0 to 50 seconds.                                                                                                    |
| svm                     | svm    |                                                                                                    |
|                         |        |                                                                                                    |

| Name | Туре   | Description                                                                                                    |
|------|--------|----------------------------------------------------------------------------------------------------|
| type | string | The notification mode determines<br>what ONTAP does after sending<br>notifications to FPolicy servers. The<br>possible values are: |
|      |        | <ul> <li>synchronous - After sending a<br/>notification, wait for a response<br/>from the FPolicy server.</li> </ul>               |
|      |        | <ul> <li>asynchronous - After sending a<br/>notification, file request<br/>processing continues.</li> </ul>                        |
|      |        | <ul> <li>Default value: 1</li> </ul>                                                                                               |
|      |        | <ul> <li>enum: ["synchronous",<br/>"asynchronous"]</li> </ul>                                                                      |
|      |        | <ul> <li>Introduced in: 9.6</li> </ul>                                                                                             |

```
Example request
```

```
{
 "certificate": {
   "ca": "TASample1",
   "name": "Sample1-FPolicy-Client",
   "serial number": "8DDE112A114D1FBC"
 },
 "format": "xml",
 "max server requests": 500,
 "name": "fp ex eng",
 "port": 9876,
 "primary servers": [
   "10.132.145.20",
   "10.140.101.109"
 ],
 "request abort timeout": "PT40S",
 "request cancel timeout": "PT20S",
 "resiliency": {
   "directory path": "/dir1",
   "retention duration": "PT3M"
 },
 "secondary servers": [
   "10.132.145.20",
   "10.132.145.21"
 ],
 "server progress timeout": "PT1M",
 "ssl option": "no auth",
 "status request interval": "PT10S",
 "svm": {
   "uuid": "string"
 },
 "type": "synchronous"
}
```

# Response

Status: 200, Ok

# Error

Status: Default

| Error Code | Description                                                 |
|------------|-------------------------------------------------------------|
| 9764922    | The primary and secondary server has a redundant IP address |
| 9764942    | At least one FPolicy policy is using the FPolicy engine     |
| 9764886    | FPolicy engine is a cluster-level FPolicy engine            |

| Name  | Туре  | Description |
|-------|-------|-------------|
| error | error |             |

# Example error

```
{
   "error": {
    "arguments": {
        "code": "string",
        "message": "string"
    },
    "code": "4",
    "message": "entry doesn't exist",
    "target": "uuid"
   }
}
```

# Definitions

#### See Definitions

#### buffer\_size

Specifies the send and recieve buffer size of the connected socket for the FPolicy server.

| Name        | Туре    | Description                                                                                                    |
|-------------|---------|----------------------------------------------------------------------------------------------------|
| recv_buffer | integer | Specifies the receive buffer size<br>of the connected socket for the<br>FPolicy server. Default value is<br>256KB. |
| send_buffer | integer | Specifies the send buffer size of<br>the connected socket for the<br>FPolicy server. Default value<br>1MB.         |

#### certificate

Provides details about certificate used to authenticate the Fpolicy server.

| Name          | Туре   | Description                                                                                                    |
|---------------|--------|----------------------------------------------------------------------------------------------------|
| са            | string | Specifies the certificate authority<br>(CA) name of the certificate used<br>for authentication if SSL<br>authentication between the SVM<br>and the FPolicy server is<br>configured.                                 |
| name          | string | Specifies the certificate name as<br>a fully qualified domain name<br>(FQDN) or custom common<br>name. The certificate is used if<br>SSL authentication between the<br>SVM and the FPolicy server is<br>configured. |
| serial_number | string | Specifies the serial number of the certificate used for authentication if SSL authentication between the SVM and the FPolicy server is configured.                                                                  |

#### resiliency

If all primary and secondary servers are down, or if no response is received from the FPolicy servers, file access events are stored inside the storage controller under the specified resiliency-directory-path.

| Name               | Туре    | Description                                                                                                    |
|--------------------|---------|----------------------------------------------------------------------------------------------------|
| directory_path     | string  | Specifies the directory path under<br>the SVM namespace, where<br>notifications are stored in the files<br>whenever a network outage<br>happens.                                                                                               |
| enabled            | boolean | Specifies whether the resiliency feature is enabled or not. Default is false.                                                                                                    |
| retention_duration | string  | Specifies the ISO-8601 duration,<br>for which the notifications are<br>written to files inside the storage<br>controller during a network<br>outage. The value for this field<br>must be between 0 and 600<br>seconds. Default is 180 seconds. |

#### svm

| Name | Туре   | Description |
|------|--------|-------------|
| uuid | string | SVM UUID    |

fpolicy\_engine

Defines how ONTAP makes and manages connections to external FPolicy servers.

| Name        | Туре        | Description                                                                                      |
|-------------|-------------|--------------------------------------------------------------------------------------------------|
| buffer_size | buffer_size | Specifies the send and recieve<br>buffer size of the connected<br>socket for the FPolicy server. |
| certificate | certificate | Provides details about certificate<br>used to authenticate the Fpolicy<br>server.                |

| Name                   | Туре          | Description                                                                                                    |
|------------------------|---------------|----------------------------------------------------------------------------------------------------|
| format                 | string        | <ul> <li>The format for the notification messages sent to the FPolicy servers. The possible values are:</li> <li>xml - Notifications sent to the FPolicy server will be formatted using the XML schema.</li> <li>protobuf - Notifications sent to the FPolicy server will be formatted using Protobuf schema, which is a binary form.</li> </ul> |
| max_server_requests    | integer       | Specifies the maximum number<br>of outstanding requests for the<br>FPolicy server. It is used to<br>specify maximum outstanding<br>requests that will be queued up<br>for the FPolicy server. The value<br>for this field must be between 1<br>and 10000. The default value can<br>be 500, 1000 or 2000 depending<br>on the hardware platform.   |
| name                   | string        | Specifies the name to assign to the external server configuration.                                                                                                    |
| port                   | integer       | Port number of the FPolicy server application.                                                                                                    |
| primary_servers        | array[string] |                                                                                                    |
| request_abort_timeout  | string        | Specifies the ISO-8601 timeout<br>duration for a screen request to<br>be aborted by a storage<br>appliance. The allowed range is<br>between 0 to 200 seconds.                                                                                                    |
| request_cancel_timeout | string        | Specifies the ISO-8601 timeout<br>duration for a screen request to<br>be processed by an FPolicy<br>server. The allowed range is<br>between 0 to 100 seconds.                                                                                                    |

| Name                    | Туре          | Description                                                                                                    |
|-------------------------|---------------|----------------------------------------------------------------------------------------------------|
| resiliency              | resiliency    | If all primary and secondary<br>servers are down, or if no<br>response is received from the<br>FPolicy servers, file access<br>events are stored inside the<br>storage controller under the<br>specified resiliency-directory-<br>path.                                                      |
| secondary_servers       | array[string] |                                                                                                    |
| server_progress_timeout | string        | Specifies the ISO-8601 timeout<br>duration in which a throttled<br>FPolicy server must complete at<br>least one screen request. If no<br>request is processed within the<br>timeout, connection to the FPolicy<br>server is terminated. The allowed<br>range is between 0 to 100<br>seconds. |

| Name                    | Туре   | Description                                                                                                    |
|-------------------------|--------|----------------------------------------------------------------------------------------------------|
| ssl_option              | string | <ul> <li>Specifies the SSL option for external communication with the FPolicy server. Possible values include the following: <ul> <li>no_auth When set to "no_auth", no authentication takes place.</li> <li>server_auth", only the FPolicy server is authenticated by the SVM. With this option, before creating the FPolicy external engine, the administrator must install the public certificate of the certificate.</li> <li>mutual_auth When set to "mutual_auth", mutual authentication takes place between the SVM and the FPolicy server. This means authentication of the FPolicy server. With this option, before creating the FPolicy server. This means authentication takes place between the SVM and the FPolicy server. With this option, before creating the FPolicy server. With this option, before creating the FPolicy server. With this option, before creating the FPolicy server. With this option, before creating the FPolicy server by the SVM along with authentication of the SVM by the FPolicy server. With this option, before creating the FPolicy server certificate of the certificate authority (CA) that signed the FPolicy server certificate authority (CA) that signed the FPolicy server.</li> </ul></li></ul> |
| status_request_interval | string | Specifies the ISO-8601 interval<br>time for a storage appliance to<br>query a status request from an<br>FPolicy server. The allowed<br>range is between 0 to 50<br>seconds.                                                                                                    |
| svm                     | svm    |                                                                                                    |

| Name | Туре   | Description                                                                                                    |
|------|--------|----------------------------------------------------------------------------------------------------|
| type | string | <ul> <li>The notification mode determines what ONTAP does after sending notifications to FPolicy servers.</li> <li>The possible values are:</li> <li>synchronous - After sending a notification, wait for a response from the FPolicy</li> </ul> |
|      |        | server. <ul> <li>asynchronous - After sending</li> <li>a notification, file request</li> <li>processing continues.</li> </ul>                                                                                                    |
|      |        | ∘ Default value: 1                                                                                                    |
|      |        | <ul> <li>enum: ["synchronous",<br/>"asynchronous"]</li> </ul>                                                                                                    |
|      |        | <ul> <li>Introduced in: 9.6</li> </ul>                                                                                                    |

# error\_arguments

| Name    | Туре   | Description      |
|---------|--------|------------------|
| code    | string | Argument code    |
| message | string | Message argument |

#### error

| Name      | Туре                   | Description                                 |
|-----------|------------------------|---------------------------------------------|
| arguments | array[error_arguments] | Message arguments                           |
| code      | string                 | Error code                                  |
| message   | string                 | Error message                               |
| target    | string                 | The target parameter that caused the error. |

#### **Copyright information**

Copyright © 2024 NetApp, Inc. All Rights Reserved. Printed in the U.S. No part of this document covered by copyright may be reproduced in any form or by any means—graphic, electronic, or mechanical, including photocopying, recording, taping, or storage in an electronic retrieval system—without prior written permission of the copyright owner.

Software derived from copyrighted NetApp material is subject to the following license and disclaimer:

THIS SOFTWARE IS PROVIDED BY NETAPP "AS IS" AND WITHOUT ANY EXPRESS OR IMPLIED WARRANTIES, INCLUDING, BUT NOT LIMITED TO, THE IMPLIED WARRANTIES OF MERCHANTABILITY AND FITNESS FOR A PARTICULAR PURPOSE, WHICH ARE HEREBY DISCLAIMED. IN NO EVENT SHALL NETAPP BE LIABLE FOR ANY DIRECT, INDIRECT, INCIDENTAL, SPECIAL, EXEMPLARY, OR CONSEQUENTIAL DAMAGES (INCLUDING, BUT NOT LIMITED TO, PROCUREMENT OF SUBSTITUTE GOODS OR SERVICES; LOSS OF USE, DATA, OR PROFITS; OR BUSINESS INTERRUPTION) HOWEVER CAUSED AND ON ANY THEORY OF LIABILITY, WHETHER IN CONTRACT, STRICT LIABILITY, OR TORT (INCLUDING NEGLIGENCE OR OTHERWISE) ARISING IN ANY WAY OUT OF THE USE OF THIS SOFTWARE, EVEN IF ADVISED OF THE POSSIBILITY OF SUCH DAMAGE.

NetApp reserves the right to change any products described herein at any time, and without notice. NetApp assumes no responsibility or liability arising from the use of products described herein, except as expressly agreed to in writing by NetApp. The use or purchase of this product does not convey a license under any patent rights, trademark rights, or any other intellectual property rights of NetApp.

The product described in this manual may be protected by one or more U.S. patents, foreign patents, or pending applications.

LIMITED RIGHTS LEGEND: Use, duplication, or disclosure by the government is subject to restrictions as set forth in subparagraph (b)(3) of the Rights in Technical Data -Noncommercial Items at DFARS 252.227-7013 (FEB 2014) and FAR 52.227-19 (DEC 2007).

Data contained herein pertains to a commercial product and/or commercial service (as defined in FAR 2.101) and is proprietary to NetApp, Inc. All NetApp technical data and computer software provided under this Agreement is commercial in nature and developed solely at private expense. The U.S. Government has a non-exclusive, non-transferrable, nonsublicensable, worldwide, limited irrevocable license to use the Data only in connection with and in support of the U.S. Government contract under which the Data was delivered. Except as provided herein, the Data may not be used, disclosed, reproduced, modified, performed, or displayed without the prior written approval of NetApp, Inc. United States Government license rights for the Department of Defense are limited to those rights identified in DFARS clause 252.227-7015(b) (FEB 2014).

#### **Trademark information**

NETAPP, the NETAPP logo, and the marks listed at http://www.netapp.com/TM are trademarks of NetApp, Inc. Other company and product names may be trademarks of their respective owners.